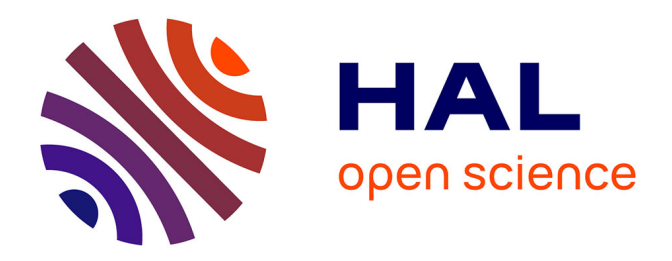

### **Protocole d'évaluation de l'état de conservation de l'habitat 'Pelouses mésophiles à Sérapias de la Provence cristalline' (Serapion) (UE 3120-1) sur le Golf de Vidauban et la RNN de la Plaine des Maures**

M Latour, O Roquinarc'H, A Lacoeuilhe

### **To cite this version:**

M Latour, O Roquinarc'H, A Lacoeuilhe. Protocole d'évaluation de l'état de conservation de l'habitat 'Pelouses mésophiles à Sérapias de la Provence cristalline' (Serapion) (UE 3120-1) sur le Golf de Vidauban et la RNN de la Plaine des Maures. Patrinat (AFB-CNRS-MNHN). 2019, pp.24. mnhn-04268651

### **HAL Id: mnhn-04268651 <https://mnhn.hal.science/mnhn-04268651>**

Submitted on 2 Nov 2023

**HAL** is a multi-disciplinary open access archive for the deposit and dissemination of scientific research documents, whether they are published or not. The documents may come from teaching and research institutions in France or abroad, or from public or private research centers.

L'archive ouverte pluridisciplinaire **HAL**, est destinée au dépôt et à la diffusion de documents scientifiques de niveau recherche, publiés ou non, émanant des établissements d'enseignement et de recherche français ou étrangers, des laboratoires publics ou privés.

## **Protocole d'évaluation de l'état de conservation de l'habitat**

'Pelouses mésophiles à Sérapias de la Provence cristalline' (Serapion) (UE 3120-1) sur le Domaine de Bouis et la RNN de la Plaine des Maures

Latour M., Roquinarc'h O., Lacoeuilhe A.

Septembre 2019

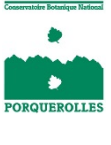

DONNÉES

AFB · CNRS · MNHN

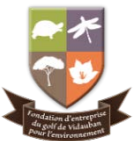

# UNITÉ MIXTE DE SERVICE PATRIMOINE NATUREL

### **AGENCE FRANCAISE POUR LA BIODIVERSITÉ**

ÉTABLISSEMENT PUBLIC DE L'ÉTAT

### www.afbiodiversite.fr

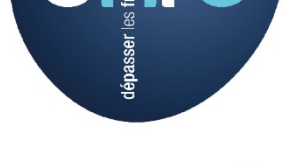

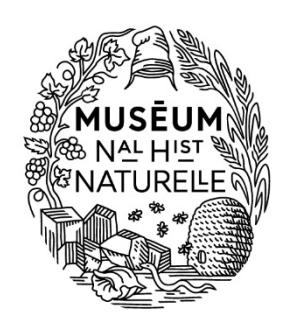

www.mnhn.fr

www.cnrs.fr

**Convention :** Fondation d'Entreprise du Golf de Vidauban pour l'Environnement **Cheffes de projet :** Océane Roquinarc'h [\(oceane.roquinarch@mnhn.fr\)](mailto:oceane.roquinarch@mnhn.fr) et Aurélie Lacoeuilhe [\(aurelie.lacoeuilhe@mnhn.fr\)](mailto:aurelie.lacoeuilhe@mnhn.fr) **Chargée d'étude :** Manon Latour [\(manon.latour@mnhn.fr\)](mailto:manon.latour@mnhn.fr)

**Coordination des partenariats :** Philippe Gourdain (philippe[.gourdain@mnhn.fr\)](mailto:gourdain@mnhn.fr) et Katia Herard (katia.herard@mnhn.fr)

**Référence du rapport conseillée :** Latour M., Roquinarc'h O., Lacoeuilhe A., 2019. - Protocole d'évaluation de l'état de conservation de l'habitat 'Pelouses mésophiles à Sérapias de la Provence cristalline' (Serapion) (UE 3120-1) sur le Domaine de Bouis et la RNN de la Plaine des Maures. UMS PatriNat – AFB/CNRS/MNHN. 24p.

**Crédits photographiques du rapport :** © Latour Manon

### **L'UMS Patrimoine naturel - PatriNat**

Centre d'expertise et de données sur la nature

Depuis janvier 2017, l'Unité Mixte de Service 2006 Patrimoine naturel assure des missions d'expertise et de gestion des connaissances pour ses trois tutelles, que sont le Muséum national d'Histoire naturelle, l'Agence française pour la biodiversité et le CNRS.

Son objectif est de fournir une expertise fondée sur la collecte et l'analyse de données de la biodiversité et de la géodiversité, et sur la maitrise et l'apport de nouvelles connaissances en écologie, sciences de l'évolution et anthropologie. Cette expertise, fondée sur une approche scientifique, doit contribuer à faire émerger les questions et à proposer les réponses permettant d'améliorer les politiques publiques portant sur la biodiversité, la géodiversité et leurs relations avec les sociétés et les humains.

En savoir plus : patrinat.fr

Directeur : Jean-Philippe SIBLET Directeur adjoint en charge du centre de données : Laurent PONCET Directeur adjoint en charge des rapportages et de la valorisation : Julien TOUROULT

### **Inventaire National du Patrimoine Naturel**

Porté par l'UMS Patrimoine naturel, cet inventaire est l'aboutissement d'une démarche qui associe scientifiques, collectivités territoriales, naturalistes et associations de protection de la nature en vue d'établir une synthèse sur le patrimoine naturel en France. Les données fournies par les partenaires sont organisées, gérées, validées et diffusées par le MNHN. Ce système est un dispositif clé du SINP et de l'Observatoire National de la Biodiversité.

Afin de gérer cette importante source d'informations, le Muséum a construit une base de données permettant d'unifier les données à l'aide de référentiels taxonomiques, géographiques et administratifs. Il est ainsi possible d'accéder à des listes d'espèces par commune, par espace protégé ou par maille de 10x10 km. Grâce à ces systèmes de référence, il est possible de produire des synthèses, quelle que soit la source d'information.

Ce système d'information permet de consolider des informations qui étaient jusqu'à présent dispersées. Il concerne la métropole et l'outre-mer, aussi bien la partie terrestre que marine. C'est une contribution majeure pour la connaissance naturaliste, l'expertise, la recherche en macroécologie et l'élaboration de stratégies de conservation efficaces du patrimoine naturel.

En savoir plus : [inpn.mnhn.fr](http://inpn.mnhn.fr/accueil/index)

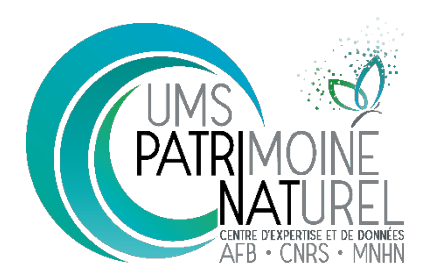

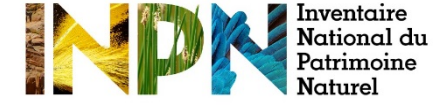

# Sommaire

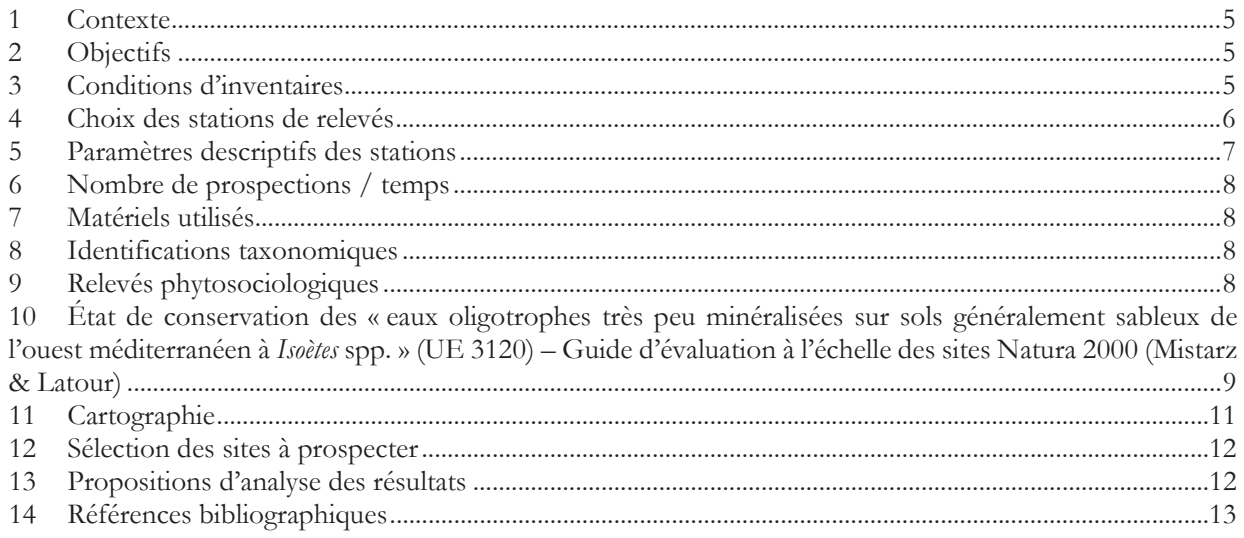

### <span id="page-5-0"></span>1 Contexte

Les pelouses mésophiles à Sérapias de la Provence cristalline (Serapion) (UE 3120) sont un habitat d'intérêt communautaire au titre de la directive « habitats-faune-flore » (Conseil de la CEE, 1992). Ce statut engage toutes les nations européennes à mettre en place une réglementation ainsi que des actions de gestion pour maintenir tous les habitats considérés d'intérêt communautaire dans un état de conservation dit « favorable ». Le Serapion, habitat considéré comme rare sur le territoire français, est localisé principalement dans le Var. Son statut de conservation dans le domaine méditerranéen est considéré comme « mauvais » selon les résultats du rapportage sur la période 2007 - 2012 (Bensettiti et Puissauve, 2015). Le Domaine de Bouis, situé au cœur de la Plaine des Maures, fait ainsi partie des bastions de l'habitat sur le territoire : il est important d'évaluer son état de conservation et d'identifier les impacts potentiels et avérés que peuvent notamment générer les aménagements du territoire et en particulier la gestion du parcours de golf.

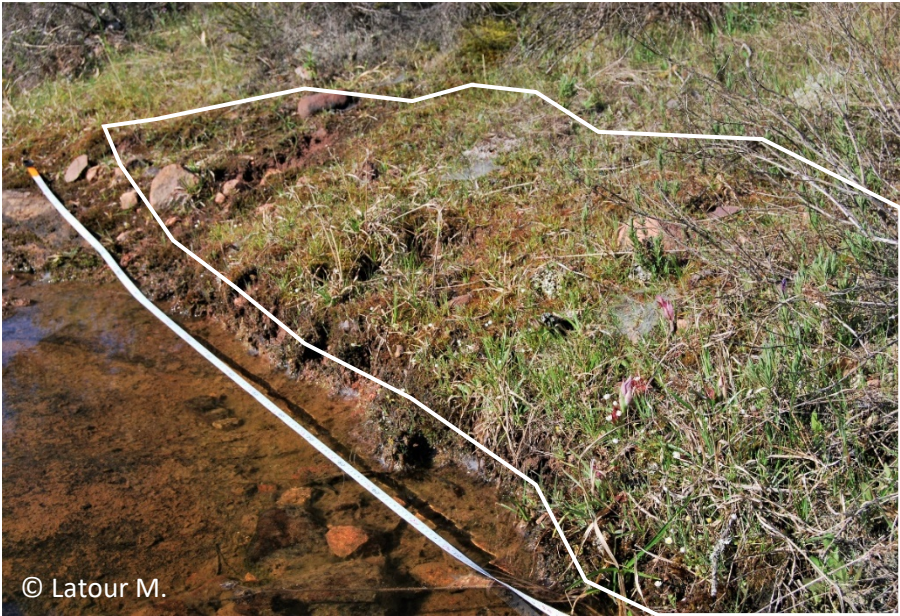

*Photo 1 : Pelouses mésophiles à Sérapias de la Provence cristalline (Serapion) – 3120-1 le long d'un ruisseau temporaire au sein du golf de Vidauban (Var)*

### <span id="page-5-1"></span>2 Objectifs

- **1) Évaluer l'état de conservation** des pelouses à Sérapias du Golf de Vidauban et de la Réserve naturelle nationale de la Plaine des Maures **à dire d'expert**, afin de poursuivre l'étude réalisée en 2018 et identifier précisément les enjeux associés.
- **2)** Évaluer l'état de conservation des pelouses à Sérapias sur ces mêmes secteurs, selon la méthode **de Mistarz & Latour (2019)**, afin de tendre vers une **évaluation simple et reproductible** de leur état de conservation.
- **3) Réaliser un suivi** de certains habitats considérés comme « en mauvais état de conservation », déjà prospectés en 2018, afin d'étudier leur évolution et, d'un point de vue méthodologique, analyser l'évolution des statuts de conservation « défavorables ». L'objectif est également de maintenir ces habitats sur le long terme, en proposant une **gestion adaptée** à chaque contexte.
- **4) Réaliser une cartographie fine des pelouses à Sérapias** et des milieux aquatiques et humides du Golf de Vidauban.

### <span id="page-5-2"></span>3 Conditions d'inventaires

Les prospections sont réalisées en journée, durant la période optimale de développement de la végétation, entre avril et mai. L'objectif étant d'étudier la végétation au moment où elle est la plus représentative de l'habitat, afin de limiter les biais lors de l'analyse des résultats. Il est préférable de réaliser les relevés dans de bonnes conditions météorologiques afin de limiter les biais d'observation :

- Ensoleillé, nuageux ; pluie fine et brume (pas d'impact sur le relevé).
- Température optimale entre 10°C et 30°C.

### <span id="page-6-0"></span>4 Choix des stations de relevés

Le choix des stations de relevés est fait selon un échantillonnage représentatif des quatre 'avis d'expert' sur l'état de conservation, défini comme suit :

- **État bon-optimal** = milieu naturel qui maintient une fonctionnalité écologique dans un état optimal souhaité.

- **État bon-correct** = milieu naturel faiblement affecté par des dégradations mais qui conserve une fonctionnalité tout en se maintenant dans le temps.

- **État altéré** = milieu naturel qui subit une détérioration significativement impactante pour sa fonctionnalité mais qui, par des mesures de gestion adaptées, peut revenir à un état supérieur « bon correct ».

- **État dégradé** = milieu naturel fortement détérioré qui, même par des mesures de gestion, ne pourrait pas se rétablir dans un des états supérieurs.

Les secteurs étudiés sont d'une part le Domaine de Bouis, incluant le Golf de Vidauban, et d'autre part, plusieurs stations dans le périmètre de la Réserve naturelle nationale de la Plaine des Maures (dont Domaine de Bouis en RNN). Les stations choisies doivent être accessibles afin de maximiser le temps imparti pour chacun des relevés.

Cette diversité de cas et de contextes consolide les indicateurs définis dans la publication de Mistarz & Latour (2019) et permet de vérifier si les notes obtenues à la suite de l'application de la méthode sont concordantes avec l'avis d'expert donné au préalable. In fine, il sera envisageable de comparer les évaluations réalisées sur le Golf, et en dehors, afin de déterminer si les enjeux de gestion sont comparables ou s'il existe des particularités.

Les stations sont également sélectionnées dans une optique de refléter les différents faciès de l'habitat. L'objectif est d'obtenir un jeu de données représentatif de l'habitat et ainsi améliorer l'applicabilité de la méthode d'évaluation. Les stations sélectionnées doivent tenir compte des enjeux liés au golf au travers d'une présélection faite sous SIG, grâce à une cartographie des écoulements, et aux pointages disponibles de l'habitat sur la zone.

La sélection des stations, présentées sur la cartographie en Annexe 9, est donc réalisée en fonction des différents points ci-dessous :

- Présence avérée de l'habitat.
- Hétérogénéité des états de conservation.
- Hétérogénéité des communautés végétales de l'habitat.
- Identification de zones dites « sensibles » vis-à-vis de la gestion actuelle du golf.
- Accessibilité.

À noter : il aurait été nécessaire de réaliser un tirage aléatoire avec le logiciel statistique R afin de ne pas biaiser l'étude par une sélection subjective des sites à prospecter. Or, le manque de données sur la localisation précise des Pelouses à Sérapias ne nous permet pas de le mettre en place. Des zones potentielles de présence ont ensuite été définies et les relevés effectués lorsque l'habitat est clairement identifié. Afin d'éviter de multiples relevés sur un seul fasciés de l'habitat, certains polygones d'habitat ne feront pas l'objet de relevés, leur localisation sera néanmoins répertoriée. L'ensemble de ces choix sera fait avec l'expertise du CBNMed.

### <span id="page-7-0"></span>5 Paramètres descriptifs des stations $1$

Les informations sont récoltées selon la fiche de terrain éditée ci-dessous. Cette fiche a été optimisée pour une utilisation sur tablette afin de gagner du temps dans la saisie des données. Dans la même optique, l'idée est de réaliser directement les polygones d'habitat sur tablette via un logiciel SIG adapté pour disposer d'une couche SIG fonctionnelle après la phase terrain.

Avant tout relevé, il sera noté l'avis de l'expert quant à l'état de conservation de l'habitat accompagné des éléments justificatifs de son choix. Son expertise sera par la suite utilisée pour déterminer la pertinence des indicateurs préconisés dans le cahier d'évaluation des eaux dormantes de Mistarz & Latour (2019).

Après avoir relevé et complété la grille d'évaluation de l'état de conservation de la pelouse à Sérapias, un relevé phytosociologique est réalisé à l'échelle d'une placette. Ce relevé permet d'enrichir la base de données et ainsi perfectionner la méthode mise en place.

#### *Conditions stationnelles*

- Code de la station
- Département
- Commune
- Lieu-dit
- Altitude
- Date du relevé
- Conditions météorologiques
- Recouvrement total de la végétation
- Exposition
- Humidité du substrat
- Évolution de l'habitat
- Gestion observée

- Contact écologique (végétations en contact écologique avec l'individu d'association relevé. Elle se développe dans un contexte écologique différent généralement lié à la topographie (végétations plus ou moins humides) ou géologique (transition entre deux types de roches mère)( Delassus, 2015)).

- Contact dynamique (végétations qui se développant dans les mêmes conditions écologiques mais précédant ou succédant l'individu relevé dans la dynamique (Delassus, 2015)).

#### *Évaluation de l'état de conservation (Cf : grille d'évaluation et fiche de terrain)*

#### **Surface**

- Évolution de la surface couverte

#### **Structures et fonctions**

- Nombre d'espèces ligneuses
- Recouvrement des espèces ligneuses (%)
- Nombre d'espèces de friches
- Nombre d'espèces eutrophiles
- Nombre d'espèces déstructurantes
- Recouvrement total de la végétation (%)

#### **Altération**

- Recouvrement des atteintes quantifiables en surface
- Impact des atteintes difficilement quantifiables en surface

#### **Mesures des paramètres physico-chimiques**

- L'outil « POGO », est utilisé sur les placettes prospectées pour mesurer :
- Humidité du sol
- Salinité du sol
- Conductivité du sol
- Température du sol

<span id="page-7-1"></span><sup>&</sup>lt;sup>1</sup> *Cf* Annexes : fiche relevés, grille d'évaluation de l'état de conservation de l'habitat « Eaux oligotrophes très peu minéralisées sur sols généralement sableux de l'Ouest méditerranéen à Isoetes spp. » (UE 3120) à l'échelle du site Natura 2000, liste des espèces de friches, liste des espèces eutrophiles et liste des espèces déstructurantes.

### <span id="page-8-0"></span>6 Nombre de prospections / temps

La réalisation d'un relevé demande en moyenne 30 min à 1h selon la richesse du milieu et les conditions météorologiques. Dans l'optique d'optimiser les déplacements entre chacun des relevés sur 8h à 9h de prospection, il est possible de réaliser 6 à 12 relevés sur la journée. Sur cinq journées complètes, il est donc possible de réaliser 30 à 60 relevés.

### <span id="page-8-1"></span>7 Matériels utilisés

- Flore de la France méditerranéenne continentale Tison et al., 2014
- Pochettes de prélèvement
- Tablette avec le pack office (word et excel) et le logiciel Qgis
- GPS
- Loupe
- Appareil photo
- Double décamètre
- POGO
- Smartphone

### <span id="page-8-2"></span>8 Identifications taxonomiques

L'identification des espèces s'effectue sur place avec une flore ou avec l'aide de l'expert. Les spécimens ne doivent pas être arrachés sauf si une identification à la loupe binoculaire est requise. Les espèces protégées ne seront aucunement récoltées.

### <span id="page-8-3"></span>9 Relevés phytosociologiques

Un relevé phytosociologique correspond à un relevé de toutes les espèces présentes au sein d'un milieu homogène dans une aire donnée. La forme sélectionnée pour le relevé doit être adaptée à la configuration de l'habitat. Il est nécessaire que l'aire du relevé corresponde à l'aire minimale, autrement dit, à l'aire à partir de laquelle le nombre d'espèces n'augmente plus pour un effort de prospection constant. Par la suite, on attribue à chacune des espèces un coefficient d'abondance-dominance correspondant à une classe de recouvrement. Il a été choisi d'utiliser les coefficients de Braun-Blanquet (Braun-Blanquet, 1964) ainsi que leurs classes de recouvrement (Figure 1).

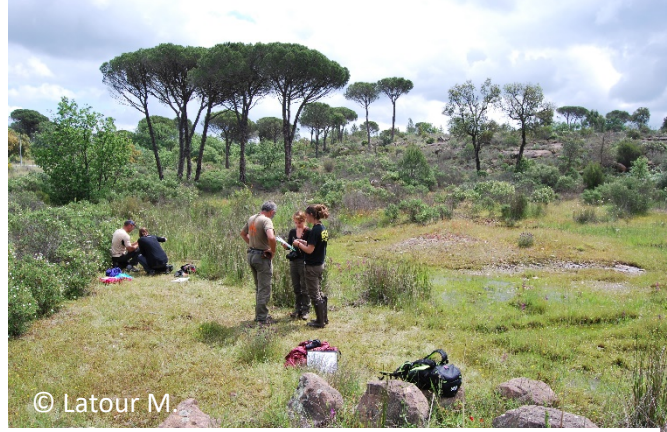

*Photo 2 : Relevé phytosociologique réalisé sur les pelouses mésophiles à Sérapias de la Provence cristalline (Serapion) (UE 3120-1) sur le site « Plaine et massif des Maures ».*  $\begin{bmatrix} u & v \\ v & w \end{bmatrix}$ 

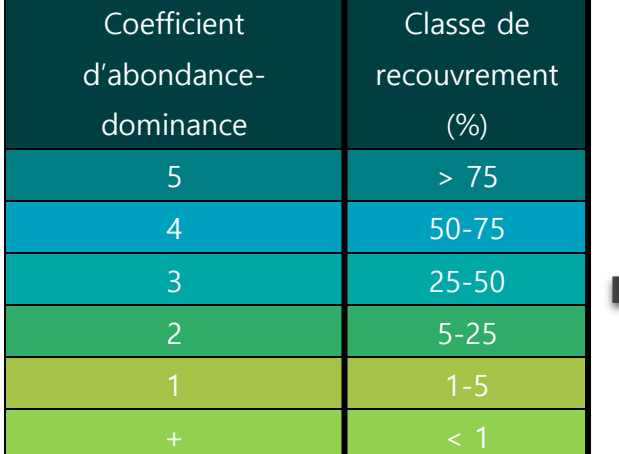

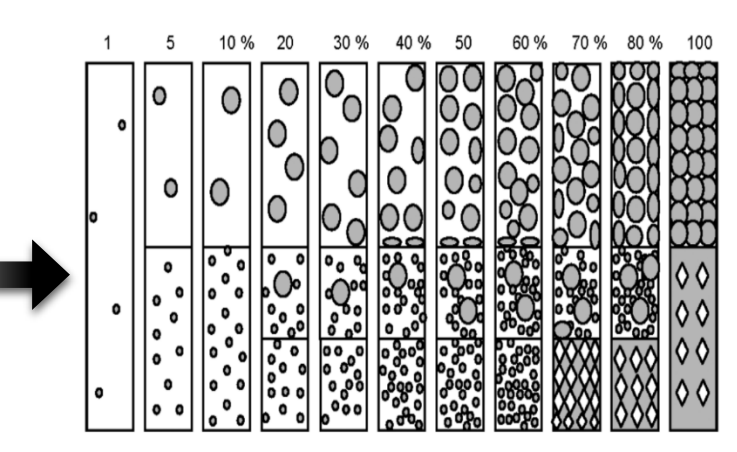

*Figure 1 : Coefficients d'abondance-dominance de Braun-Blanquet avec les correspondances de recouvrement et la plaquette de visualisation des pourcentages (Fromont d'après Prodon).*

La placette délimitée pour effectuer le relevé doit être homogène sur les plans floristiques et écologiques (Meddour, 2011). On parle d'« homogénéité floristique » lorsque la répétition de combinaison d'espèces végétales est observée. L'homogénéité écologique nécessite l'homogénéité structurale et physionomique de la station. La placette doit également être homogène du point de vue des conditions du milieu comme l'exposition, la pente, la microtopographie, etc.

<span id="page-9-0"></span>10 État de conservation des « eaux oligotrophes très peu minéralisées sur sols généralement sableux de l'ouest méditerranéen à Isoètes spp. » (UE 3120) – Guide d'évaluation à l'échelle des sites Natura 2000 (Mistarz & Latour)

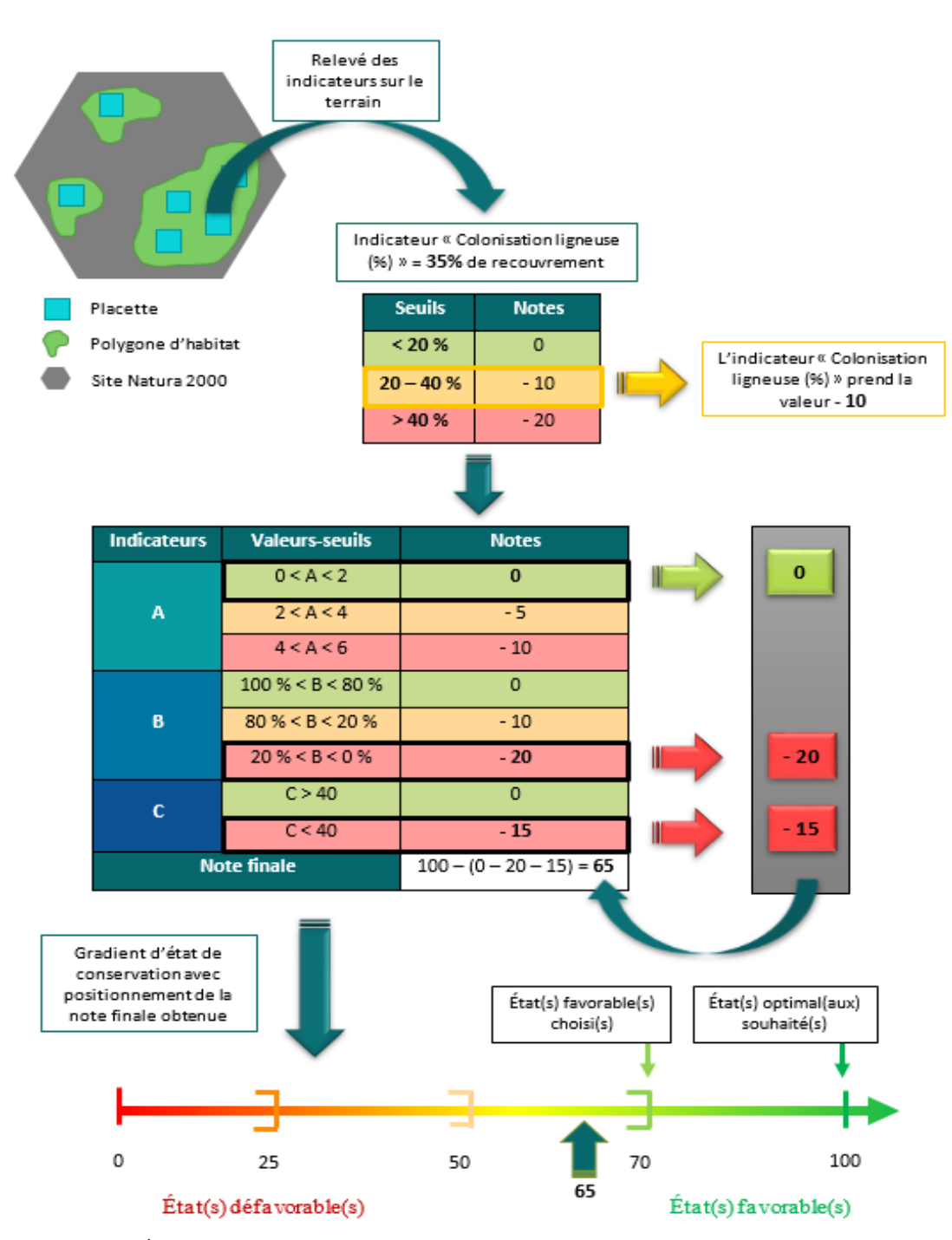

*Figure 2 : Évaluation de l'état de conservation à l'échelle du polygone d'habitat (d'après Latour, 2018).*

L'état de conservation du polygone d'habitat est obtenu en comparant les valeurs des indicateurs obtenues durant la phase de terrain aux valeurs seuils définies grâce à une recherche bibliographique, au dire d'expert ou à partir des tests sur le terrain. Une note est attribuée à chaque indicateur. La somme des notes correspondant aux valeurs des indicateurs est alors soustraite à la note de 100. On obtient une note finale. Cette note est positionnée le long du gradient d'état de conservation. On en déduit ainsi l'état de conservation du polygone d'habitat (Figure 2).

#### **Paramètre « Surface » : [2](#page-10-0)**

#### - Évolution de la surface couverte

**Méthode 1 :** Comparaison diachronique à l'aide d'un Système d'Information Géographique (SIG) et passage de terrain pour vérification. Pour les habitats en polygones isolés, l'évaluation de la surface couverte peut se faire via :

- o utilisation d'un logiciel SIG et photo-interprétation pour les polygones dont le diamètre ou la longueur sont supérieurs à 30 m. Si le site contient plusieurs polygones isolés, la surface de l'habitat correspond à la somme des surfaces ;
- o passage de terrain au moment du pic de végétation (avril à juin) et mesure au triple décamètre des dimensions de l'habitat pour les polygones dont le diamètre ou la longueur sont inférieurs à 30 m, ou si l'habitat n'est présent que de façon ponctuelle. Une délimitation des contours du polygone d'habitat au GPS est également possible.

**Méthode 2 :** outre la photo-interprétation, l'évaluation peut également se faire via comparaison de données surfaciques (présentes dans les DOCOB par exemple), ou encore à partir de cartographies effectuées à différentes dates, dont les surfaces peuvent être extraites sous SIG. Néanmoins, les valeurs extraites doivent faire l'objet d'une vérification compte tenu de la nature plus ou moins fiable de ces données.

**Méthode 3 :** on peut également suivre l'évolution de surface sur plusieurs transects répartis sur les polygones à l'échelle du site, sélectionnés aléatoirement. Cette modalité ne peut être appliquée que si l'habitat couvre plus de 50 % du site Natura 2000.

**Autres méthodes :** le suivi de l'évolution de surface à l'échelle du site Natura 2000 peut également s'envisager par comparaison de photographies aériennes prises en ULM ou encore via l'utilisation de drones qui fournissent aujourd'hui des images ortho-rectifiées. *Attention les conditions climatiques doivent être comparables.*

#### **Paramètre « Structures et fonctions » :**

#### Nombre d'espèces ligneuses

**Méthode :** il s'agit d'effectuer une estimation visuelle du nombre d'espèces ligneuses différentes à l'échelle du polygone ou de la placette. Si l'option « placette » est choisie, le relevé est délimité par une placette de 3 à 25 m² en fonction de la physionomie de la végétation. La placette doit être représentative du polygone d'habitat et homogène sur le plan floristique. Les bordures du polygone seront évitées. La forme de la placette sera adaptée à la forme du polygone (circulaire, carrée, rectangulaire, etc.). On pourra subdiviser la placette en placettes plus petites, le cas échéant, afin de faciliter le dénombrement des espèces et d'augmenter la précision du relevé.

*Attention à bien relever le nombre d'espèces ligneuses, et non le nombre de pieds.*

#### Recouvrement des ligneux (%)

**Méthode :** l'estimation du recouvrement peut être effectuée à l'échelle du polygone d'habitat via une estimation visuelle. Elle peut aussi être effectuée à l'échelle de la placette utilisée pour dénombrer les espèces ligneuses, via un relevé floristique ou phytosociologique.

<span id="page-10-0"></span><sup>&</sup>lt;sup>2</sup> Cf Annexes : fiche relevés, grille d'évaluation de l'état de conservation de l'habitat « Eaux oligotrophes très peu minéralisées sur sols généralement sableux de l'Ouest méditerranéen à Isoetes spp. » (UE 3120) à l'échelle du site Natura 2000, liste des espèces de friches, liste des espèces eutrophiles et liste des espèces déstructurantes.

#### Nombre d'espèces de friches

**Méthode :** sur la même placette utilisée pour le calcul des indicateurs concernant les ligneux (si le calcul a été fait à l'échelle du polygone, cf. le descriptif de la méthode à l'échelle de la placette), il s'agira de dénombrer les espèces de friches en se référant à la liste proposée en annexe. Toutes les espèces doivent être relevées lors de l'optimum de développement de la végétation, soit avril/juin. *Attention à bien relever le nombre d'espèces de friches, et non le nombre de pieds. À noter que la liste proposée est non exhaustive.*

#### Nombre d'espèces eutrophiles

**Méthode :** sur la même placette utilisée pour le calcul des indicateurs concernant les ligneux (si le calcul a été fait à l'échelle du polygone, cf. le descriptif de la méthode à l'échelle de la placette), il s'agira de dénombrer les espèces eutrophiles en se référant à la liste proposée en annexe. Toutes les espèces doivent être relevées lors de l'optimum de développement de la végétation, soit avril/juin. *Attention à bien relever le nombre d'espèces eutrophiles, et non le nombre de pieds. La liste proposée est non exhaustive.*

#### Nombre d'espèces déstructurantes

**Méthode :** sur la même placette utilisée pour le calcul des indicateurs concernant les ligneux (si le calcul a été fait à l'échelle du polygone, cf. le descriptif de la méthode à l'échelle de la placette), il s'agira de dénombrer les espèces déstructurantes en se référant à la liste proposée en annexe. Toutes les espèces doivent être relevées lors de l'optimum de développement de la végétation, soit avril/juin.

*Attention à bien relever le nombre d'espèces déstructurantes, et non le nombre de pieds. Les ligneux ne sont pas à prendre en compte, afin de ne pas accorder à ces espèces un double poids dans la notation. À noter que la liste proposée est non exhaustive.*

#### Recouvrement total de la végétation (%)

**Méthode :** sur la même placette utilisée pour le calcul des indicateurs concernant les ligneux (si le calcul a été fait à l'échelle du polygone, cf. le descriptif de la méthode à l'échelle de la placette), il s'agira d'estimer le recouvrement total de la végétation, en s'appuyant sur l'aide au recouvrement fournie, au besoin. Cette estimation doit être effectuée lors de l'optimum de développement de la végétation, soit avril/juin.

#### **Paramètre « altération » :**

#### Recouvrement des atteintes quantifiables en surface

**Méthode :** une liste d'atteintes potentiellement présentes sur ces habitats est disponible en annexe. À chaque atteinte et seuil de surface associé sont attribués des points. C'est la somme des points correspondant aux atteintes relevées au niveau du polygone d'habitat qui donne la valeur de l'indicateur. Sur le terrain, les atteintes sont relevées à l'échelle du polygone d'habitat ou de l'écocomplexe, le cas échéant. Une estimation visuelle du recouvrement de la surface impactée est effectuée. Les points correspondants sont alors sommés afin d'obtenir la valeur de l'indicateur. *Attention la liste est non exhaustive.*

#### Recouvrement dont l'impact est difficilement quantifiable en surface

**Méthode :** une liste d'atteintes diffuses est présentée en annexe. *Attention la liste est non exhaustive.*

### <span id="page-11-0"></span>11 Cartographie

Une cartographie du réseau hydrographique du golf de Vidauban a été réalisée *Cf* Latour M., 2019. Méthode de modélisation du réseau hydrographique du Golf de Vidauban. UMS PatriNat – AFB/CNRS/MNHN. 9p (Annexe 6).

### <span id="page-12-0"></span>12 Sélection des sites à prospecter

La sélection des sites à prospecter s'est faite au regard des différentes cartographies produites et disponibles en Annexe 7 et 8. La sélection des points s'est faite approximativement, en lien avec le manque de données disponibles sur la localisation de l'habitat sur le Domaine de Bouis. En tout, 179 localités peuvent potentiellement accueillir des pelouses à Sérapias (Annexe 9). Ce résultat est issu d'un croisement entre plusieurs couches d'espèces indicatrices de l'habitat. Pour simplifier les prospections, un découpage en zone a été appliqué. Ce découpage vise à limiter la perte de temps entre les relevés et optimiser l'effort de prospection dans le temps imparti.

La sélection des polygones n'a pas pu se faire aléatoirement. En effet, le manque de données précises sur la localisation de l'habitat aurait inévitablement conduit le logiciel au choix de pointages erronés. C'est pourquoi, la sélection des relevés sur le terrain a été effectuée à vue.

Lorsque cela a été possible, des repérages ont été faits en amont afin de rentabiliser aux mieux les journées de prospection.

### <span id="page-12-1"></span>13 Propositions d'analyse des résultats

Les analyses suivantes sont envisagées dans le cadre de l'étude :

- Analyse de différents états de conservation des pelouses à Sérapias entre 2018 et 2019 afin d'améliorer la justesse de la notation et des valeurs seuils attribuée aux indicateurs. Le but est d'appliquer la méthode d'évaluation de l'état de conservation des « Eaux oligotrophes très peu minéralisées sur sols généralement sableux de l'Ouest méditerranéen à Isoetes spp. » (UE 3120)
	- o Guide d'évaluation à l'échelle des sites Natura 2000 (Mistarz & Latour, 2019).
	- o Analyses statistiques ACP, ACM, tests de corrélation et modèle linéaire sous logiciel statistique.
- Analyse de différents états de conservation des pelouses à Sérapias entre 2018 et 2019 sur le golf de Vidauban et la Réserve naturelle nationale de la Plaine des Maures afin d'identifier leurs enjeux et leurs impacts respectifs pour mettre en place une gestion adaptée de l'habitat.
	- o Notation du site sur un gradient d'état de conservation (Maciejewski et al., 2016)
	- o Distribution des placettes sur le gradient d'état de conservation
	- o Diagramme en étoile
	- o Répartition des placettes par indicateur
	- o Cartographie des placettes
- Étudier l'évolution des pelouses considérées en mauvais état afin d'identifier le pas de temps d'évolution des polygones dégradés. L'étude devra être reconduite chaque année pour permettre par la suite le développement d'une gestion optimisée de ces milieux.

### <span id="page-13-0"></span>14 Références bibliographiques

Conseil des communautés européennes, 1992. - Directive 92/43/CEE du Conseil du 21 Mai 1992 concernant la conservation des habitats naturels ainsi que de la faune et de la flore sauvages. Journal Officiel de l'Union Européenne, L206, 27 juillet 1992

Bensettiti F. & Puissauve R., 2015. - Résultats de l'état de conservation des habitats et des espèces dans le cadre de la directive Habitats-Faune-Flore en France. Rapportage "Article 17". Période 2007-2012. Service du Patrimoine Naturel/Muséum national d'Histoire naturelle. 204p.

Braun-blanquet J., 1964. - Pflanzensoziologie. Grundzüge Der Vegetationskunde. Springer ed. 865p.

Delassus L., 2015. - Guide de terrain pour la réalisation des relevés phytosociologiques. Conservatoire botanique national de Brest. 25p.

Environmental Systems Research Institute (ESRI), Inc., 1995 - 2019. - ArcGIS Pro : référence des outils. Site web : [https://pro.arcgis.com/fr/pro-app/tool-reference/main/arcgis-pro-tool-reference.htm.](https://pro.arcgis.com/fr/pro-app/tool-reference/main/arcgis-pro-tool-reference.htm) Le 12 mars 2019.

Greenlee D. D., 1987. - Raster and Vector Processing for Scanned Linework. Photogrammetric Engineering and Remote Sensing 53 (10): 1383–1387.

Jenson S. K. et Domingue J. O., 1988. - Extracting Topographic Structure from Digital Elevation Data for Geographic Information System Analysis. Photogrammetric Engineering and Remote Sensing 54 (11): 1593-1600.

Latour M., 2019. Méthode de modélisation du réseau hydrographique du Golf de Vidauban. UMS PatriNat – AFB/CNRS/MNHN. 9p.

Maciejewski L., 2016. - État de conservation des habitats forestiers d'intérêt communautaire. Évaluation à l'échelle du site Natura 2000. Version 2. Tome 1. Définitions, concepts et éléments d'écologie. Rapport SPN 2016-75. Service du Patrimoine Naturel/Muséum national d'Histoire naturelle. 62p.

Meddour R. 2011. - La méthode phytosociologique sigmatiste ou Braun-blanquetotüxenienne. Université Mouloud Mammeri de Tizi Ouzou, Faculté des Sciences Biologiques et Agronomiques. 40p.

Mistarz M. et Latour M., 2019. - État de conservation des « Eaux oligotrophes très peu minéralisées sur sols généralement sableux de l'ouest méditerranéen 2à Isoetes spp. » (UE 3120). Guide d'évaluation à l'échelle des sites Natura 2000 - AFB/CNRS/MNHN. 28p.

Mistarz M. et Latour M., 2019. - État de conservation des habitats des eaux dormantes d'intérêt communautaire. Méthodes d'évaluation à l'échelle des sites Natura 2000. Cahiers d'évaluation. UMS PatriNat - AFB/CNRS/MNHN. 252p.

Planchon O. et Darboux F., 2002. - A fast, simple and versatile algorithm to fill the depressions of digital elevation models. Catena 46(2): 159–176.

R Development Core Team (2017). - R: A language and environment for statistical computing. R Foundation for Statistical Computing, [http://www.R-project.org](http://www.r-project.org/)

Said GIS, 2014. - Outil "Stream Order" (Classer le réseau hydrographique). Lien vidéo : https://www.youtube.com/watch?v=MQOMzv6fLDE. Le 8 mars 2019.

Tarboton D. G., Bras R. L. et Rodriguez–Iturbe I., 1991. - On the Extraction of Channel Networks from Digital Elevation Data. Hydrological Processes 46(5): 81-100.

### Annexes

[Annexe 1 : Fiche de relevés terrain pour les pelouses mésophiles à Sérapias de la Provence cristalline](#page-15-0)  (Serapion) (UE 3120-1) [.................................................................................................................................................15](#page-15-0)

[Annexe 2 : Grille d'évaluation de l'état de conservation de l'habitat « Eaux oligotrophes très peu minéralisées](#page-18-0)  [sur sols généralement sableux de l'ouest méditerranéen à Isoetes spp. » \(UE 3120\) à l'échelle du site Natura](#page-18-0)  2000 (Mistarz et Latour, à paraître). [............................................................................................................................18](#page-18-0)

[Annexe 3 : Liste d'espèces de friches susceptibles d'être rencontrées sur l'habitat «](#page-19-0) Eaux oligotrophes très peu [minéralisées sur sols généralement sableux de l'ouest méditerranéen à Isoetes spp. » \(UE 3120\) \(Mistarz et](#page-19-0)  Latour, à paraître). [..........................................................................................................................................................19](#page-19-0)

[Annexe 4 : Liste d'espèces eutrophiles susceptibles d'être rencontrées sur l'habitat « Eaux oligotrophes très](#page-19-1)  [peu minéralisées sur sols généralement sableux de l'ouest méditerranéen à Isoetes spp. » \(UE 3120\) \(Mistarz](#page-19-1)  [et Latour, à paraître\).......................................................................................................................................................19](#page-19-1)

[Annexe 5 : Liste d'espèces déstructurantes susceptibles d'être rencontrées sur l'habitat « Eaux oligotrophes](#page-19-2)  [très peu minéralisées sur sols généralement sableux de l'ouest méditerranéen à Isoetes spp. » \(UE 3120\)](#page-19-2)  (Mistarz et Latour, à paraître). [......................................................................................................................................19](#page-19-2)

Annexe 6 : Cartographie synthétique de la modélisation du réseau hydrographique et des données récoltées sur le terrain – Prospections 2018-2019 .....................................................................................................................20

Annexe 7 : Cartographie des milieux aquatiques et humides du parcours - Version 1 - Mars 2019, données 2018. .................................................................................................................................. **Erreur ! Signet non défini.**

Annexe 8 : Cartographie des sites potentiels de prospection pour les pelouses à Sérapias – Terrain avril/mai 2019 ............................................................................................................................................................................... 202

### *Annexe 1 : Fiche de relevés terrain pour les pelouses mésophiles à Sérapias de la Provence cristalline (Serapion) (UE 3120-1)*

<span id="page-15-0"></span>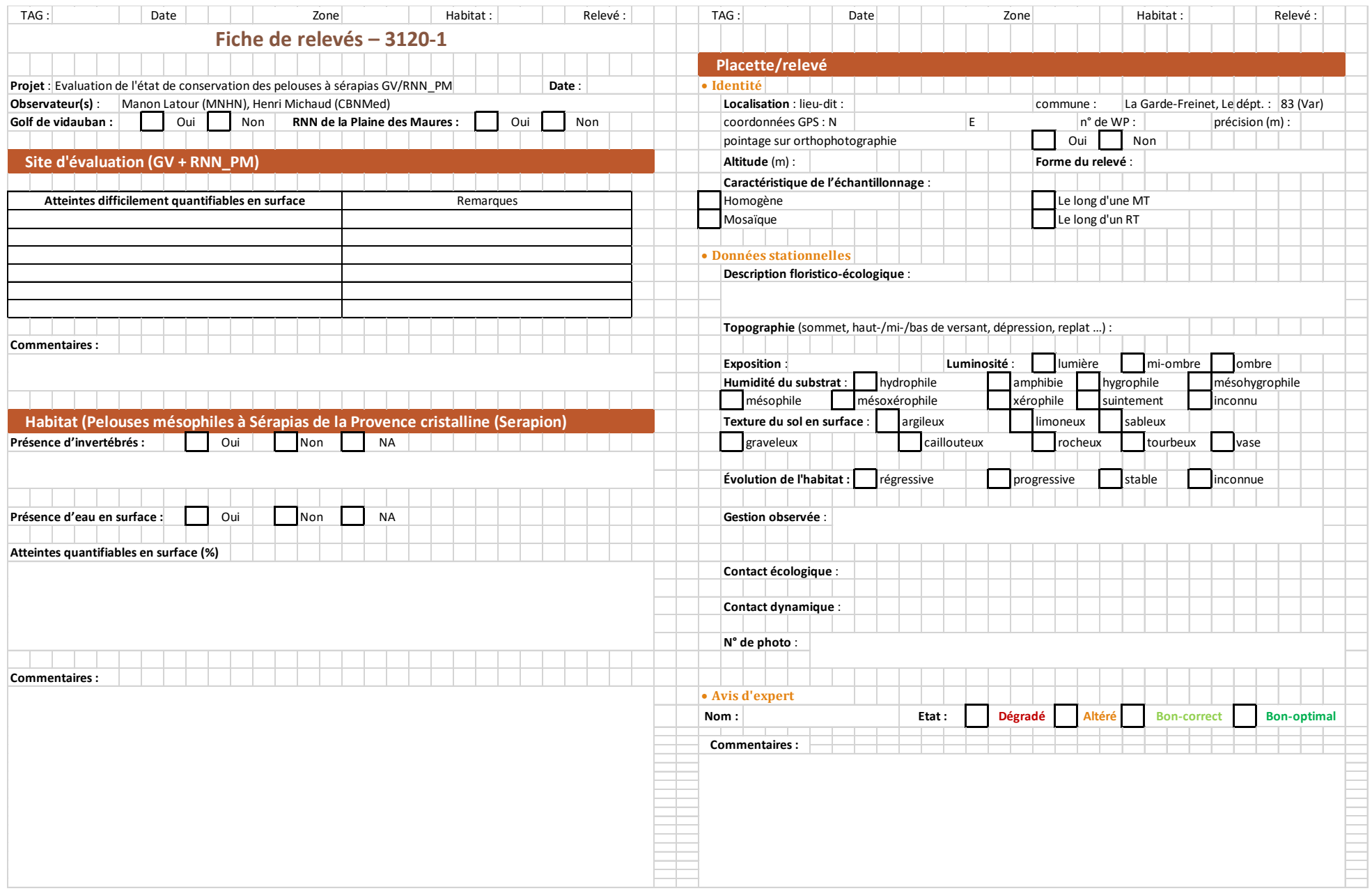

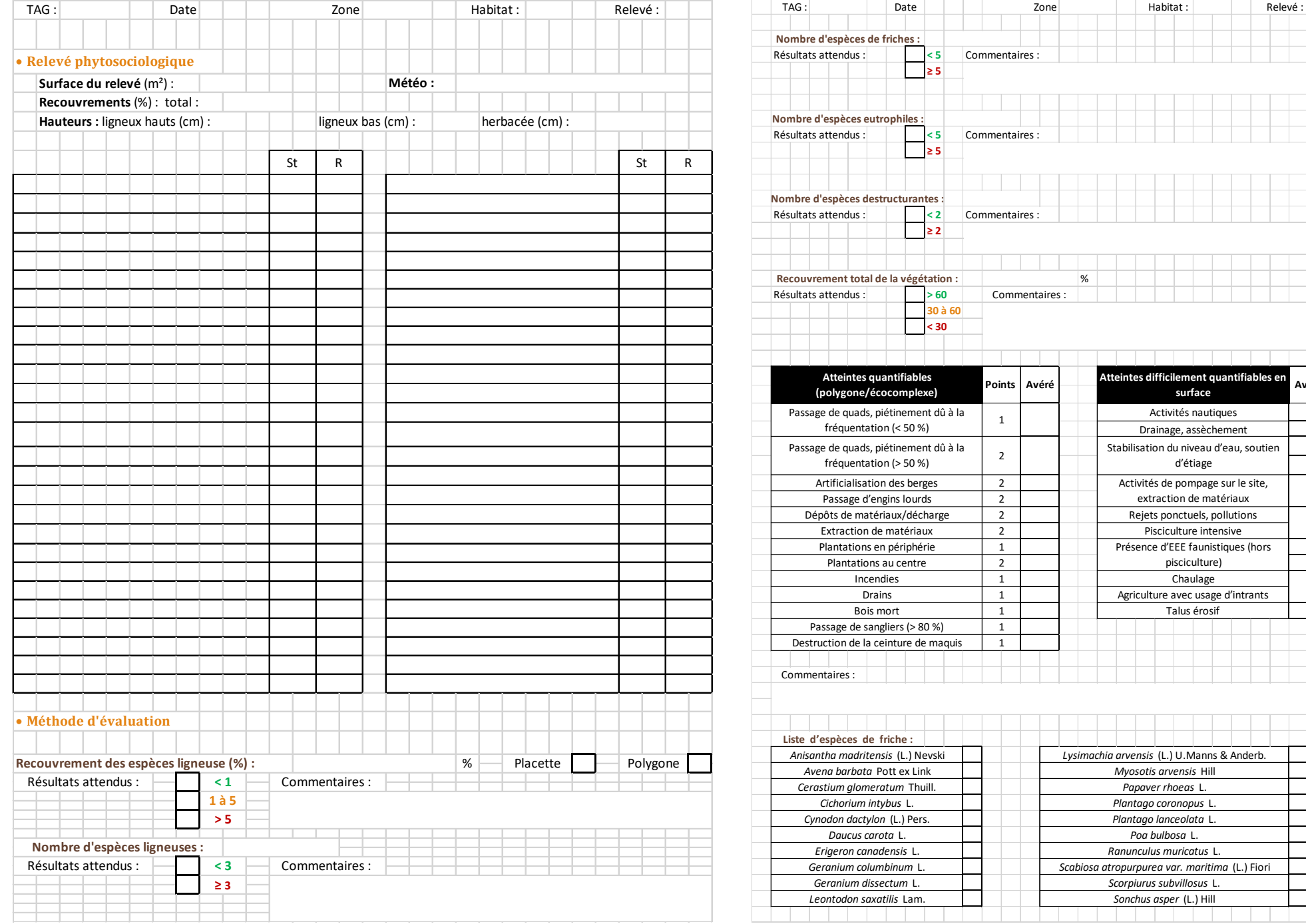

%  $\overline{\mathsf{a}^{\mathsf{ires}}}\colon$ **(polygone/écocomplexe) Points Avéré Atteintes difficilement quantifiables en surface Avéré** Activités nautiques Drainage, assèchement Stabilisation du niveau d'eau, soutien d'étiage Activités de pompage sur le site, L, extraction de matériaux Rejets ponctuels, pollutions  $\overline{a}$ Pisciculture intensive Présence d'EEE faunistiques (hors i pisciculture) ÷, Chaulage ÷, Agriculture avec usage d'intrants i Talus érosif ÷, Ξ

*Sonchus asper* (L.) Hill *Scorpiurus subvillosus* L. *Scabiosa atropurpurea var. maritima* (L.) Fiori *Ranunculus muricatus* L. *Poa bulbosa* L. *Plantago lanceolata* L. *Plantago coronopus* L.

a li

**Contract Contract** 

a ka

a di

*Papaver rhoeas* L. *Myosotis arvensis* Hill *Lysimachia arvensis* (L.) U.Manns & Anderb.

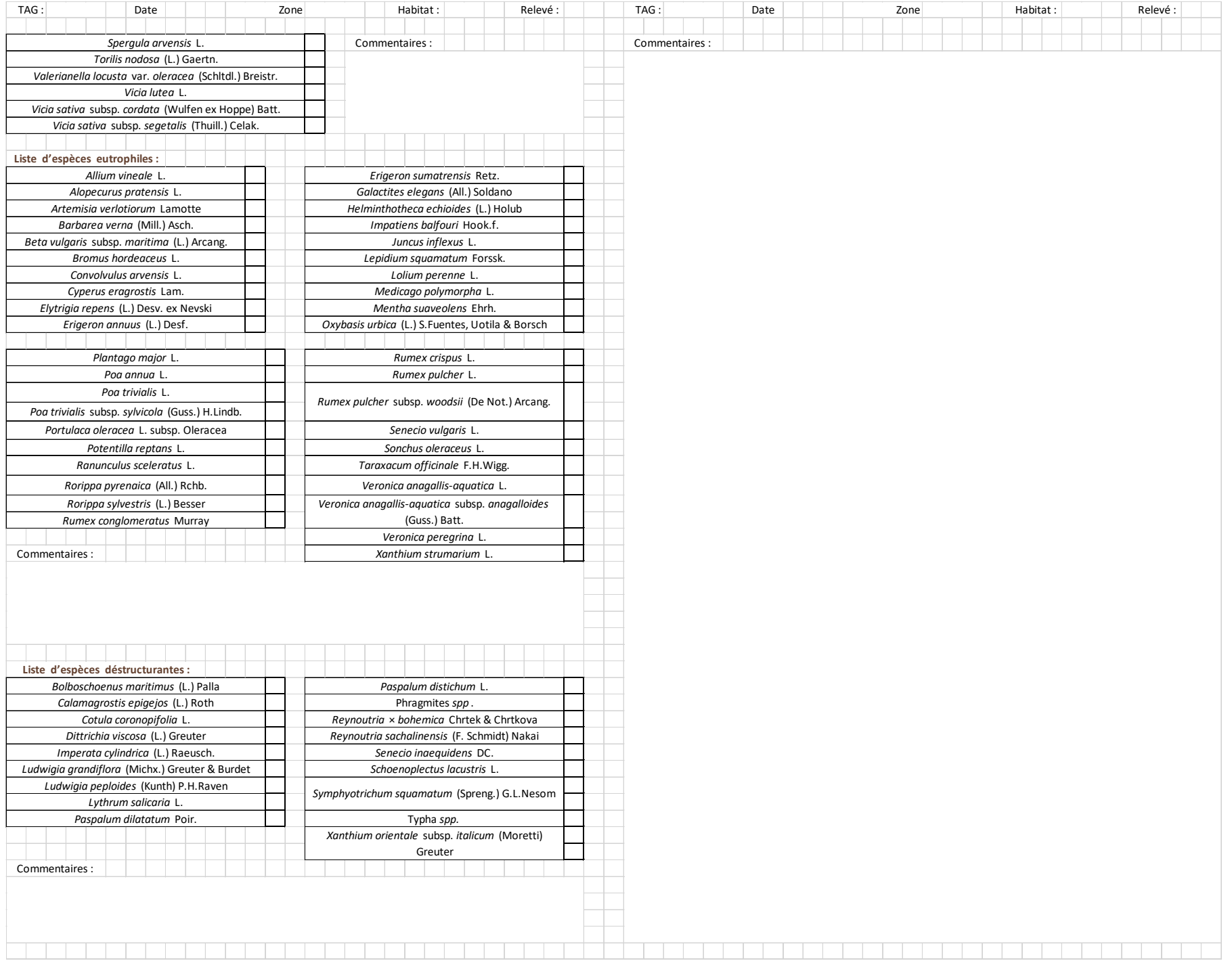

<span id="page-18-0"></span>*Annexe 2 : Grille d'évaluation de l'état de conservation de l'habitat « Eaux oligotrophes très peu minéralisées sur sols généralement sableux de l'ouest méditerranéen à Isoetes spp. » (UE 3120) à l'échelle du site Natura 2000 (Mistarz et Latour, à paraître).*

![](_page_18_Picture_273.jpeg)

<span id="page-19-0"></span>*Annexe 3 : Liste d'espèces de friches susceptibles d'être rencontrées sur l'habitat « Eaux oligotrophes très peu minéralisées sur sols généralement*  sableux de l'ouest méditerranéen à Isoetes spp. » (UE 3120) (Mistarz & Latour, 2019).

![](_page_19_Picture_417.jpeg)

![](_page_19_Picture_418.jpeg)

<span id="page-19-1"></span>*Annexe 4 : Liste d'espèces eutrophiles susceptibles d'être rencontrées sur l'habitat « Eaux oligotrophes très peu minéralisées sur sols généralement sableux de l'ouest méditerranéen à Isoetes spp. » (UE 3120) (Mistarz & Latour,2019).*

![](_page_19_Picture_419.jpeg)

![](_page_19_Picture_420.jpeg)

<span id="page-19-2"></span>*Annexe 5 : Liste d'espèces déstructurantes susceptibles d'être rencontrées sur l'habitat « Eaux oligotrophes très peu minéralisées sur sols généralement sableux de l'ouest méditerranéen à Isoetes spp. » (UE 3120) (Mistarz & Latour, 2019).*

![](_page_19_Picture_421.jpeg)

![](_page_19_Picture_422.jpeg)

*Annexe 6 : Cartographie synthétique de la modélisation du réseau hydrographique et des données récoltées sur le terrain – Prospections 2018-2019*

![](_page_20_Figure_1.jpeg)

![](_page_21_Figure_1.jpeg)

![](_page_21_Figure_3.jpeg)

![](_page_21_Figure_4.jpeg)

- Mares temporaires méditerranéennes Pelouses mésophiles à Sérapias de la Provence cristalline
- (Serapion) Arbre sur copeaux de

liège

#### Éléments du parcours

![](_page_21_Figure_8.jpeg)

 $\bigcap$  N° du trou

 $\mathbf 1$ 

#### Aménagements

![](_page_21_Figure_10.jpeg)

![](_page_21_Figure_11.jpeg)

![](_page_21_Figure_12.jpeg)

Domaine de Bouis (hors golf)

![](_page_22_Figure_1.jpeg)

# RÉSUMÉ

Les pelouses mésophiles à Sérapias de la Provence cristalline (Serapion) (UE 3120) sont un habitat d'intérêt communautaire au titre de la directive « habitats-fauneflore » (Conseil de la CEE, 1992). Ce statut engage toutes les nations européennes à mettre en place une réglementation ainsi que des actions de protection et de surveillance. En France, cet habitat principalement localisé dans le var est considéré en mauvais état de conservation selon les résultats du rapportage sur la période 2007 - 2012 (Bensettiti et Puissauve, 2015). Il est donc important d'identifier les secteurs soumis à des impacts potentiels et avérés que peuvent notamment générer les aménagements du territoire. Ce document correspond au protocole mis en place sur le Domaine de Bouis dont fait partie le Golf de Vidauban pour mieux connaître et évaluer l'état de conservation des pelouses à Sérapias sur ce site. La méthodologie appliquée se réfère principalement au guide d'évaluation à l'échelle des sites Natura 2000 de l'état de conservation des habitats des eaux dormantes d'intérêt communautaire rédigé par Mistarz et Latour, 2019.

![](_page_23_Picture_2.jpeg)

UMS 2006 Patrimoine Naturel Muséum national d'Histoire naturelle CP41, 36, rue Geoffroy Saint-Hilaire 75005 Paris patrinat.mnhn.fr

![](_page_23_Picture_4.jpeg)

www.fondation-plainedesmauresenvironnement.fr/

![](_page_23_Picture_6.jpeg)

ÉTABLISSEMENT PUBLIC DE L'ÉTAT

www.afbiodiversite.fr

![](_page_23_Picture_9.jpeg)

www.cbnmed.fr/src/prez.php

![](_page_23_Picture_11.jpeg)

![](_page_23_Picture_12.jpeg)

www.cnrs.fr

www.mnhn.fr

23